Arbeitsblätter zum Ausdrucken von sofatutor.com

# **Anwendung des Kreuzprodukts – Beispiele**

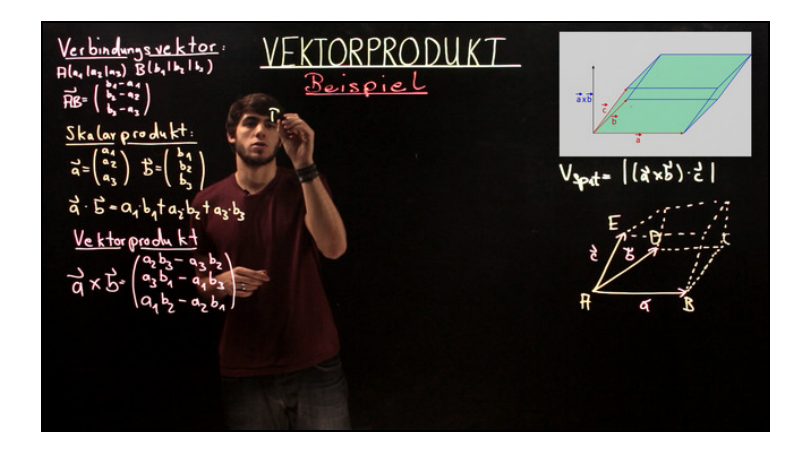

#### **1 Ergänze die Erklärungen zu Vektoren im Raum.**

 $2$  **Bestimme die Verbindungsvektoren**  $\overline{AB}$ ,  $\overline{AC}$  sowie  $\overline{AE}$ .  $\rightarrow$ *AC*  $\rightarrow$ *AE*  $\rightarrow$ 

 $\bf{3}$   $\bf{3}$   $\bf{3}$  Berechne das Vektorprodukt von  $\vec{a}$  und  $\vec{b}$  sowie das Volumen des Spats.

 $4$  *Bestimme das <code>Vetorprodukt</code> der <code>Vektoren</code>*  $\overline{AB}$  *sowie*  $\overline{AC}.$  $\rightarrow$ *AC*  $\rightarrow$ 

**5 Ermittle verschiedene Vektor- und Spatprodukte für die angegebenen Vektoren.**

**6 Berechne das Volumen der Doppelpyramide.**

**+ mit vielen Tipps, Lösungsschlüsseln und Lösungswegen zu allen Aufgaben**

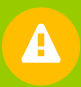

Das komplette Paket, **inkl. aller Aufgaben, Tipps, Lösungen und Lösungswege** gibt es für alle Abonnenten von sofatutor.com

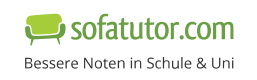

## **Ergänze die Erklärungen zu Vektoren im Raum.**

Setze die fehlenden Begriffe in die Lücken ein.

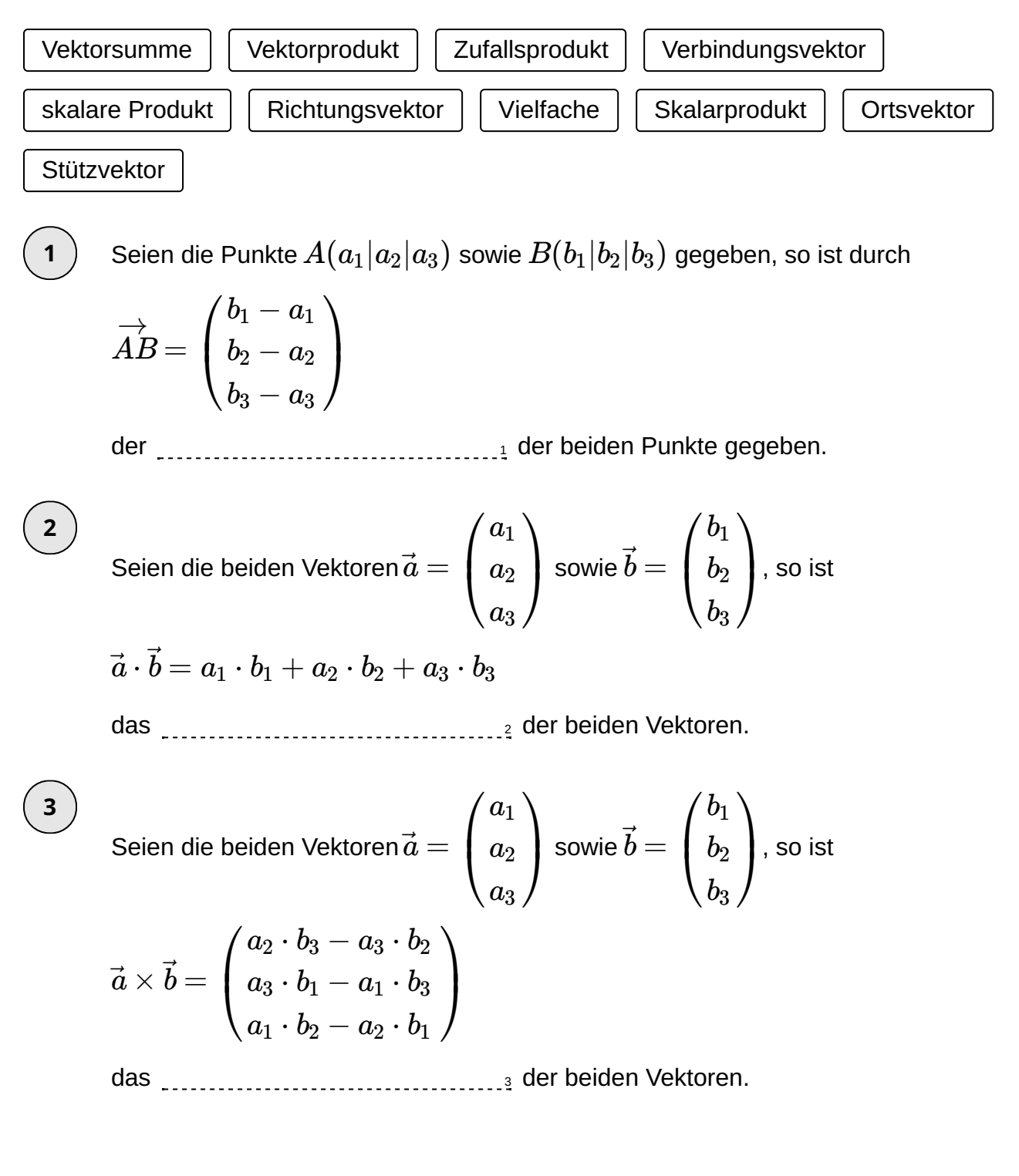

**1** von 6

### **Unsere Tipps für die Aufgaben**

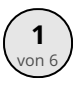

### von <sup>6</sup> **Ergänze die Erklärungen zu Vektoren im Raum.**

#### **1. Tipp**

Bei einer Geraden  $g$  in Parameterform  $g:\,\vec{x}=\vec{p}+t\cdot\vec{v}$  sind  $\vec{p}$  der Stützvektor und  $\vec{v}$  der Richtungsvektor.

#### **2. Tipp**

"Skalar" ist ein Synonym für Zahl.

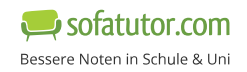

#### **Lösungen und Lösungswege für die Aufgaben**

**1**

### von <sup>6</sup> **Ergänze die Erklärungen zu Vektoren im Raum.**

**Lösungsschlüssel:** 1: Verbindungsvektor // 2: Skalarprodukt // 3: Vektorprodukt

Der **Verbindungsvektor** von  $A(a_1|a_2|a_3)$  und  $B(b_1|b_2|b_3)$  ist gegeben durch

$$
\overrightarrow{AB} = \begin{pmatrix} b_1 - a_1 \\ b_2 - a_2 \\ b_3 - a_3 \end{pmatrix}.
$$

Das **Skalarprodukt** der beiden Vektoren  $\vec{a} = \left[ \begin{array}{c} a_2 \end{array} \right]$  sowie  $b = \left[ \begin{array}{c} b_2 \end{array} \right]$  ist  $\int$  $\setminus$  $\vert$  $a_1$  $a<sub>2</sub>$ *a*3  $\mathcal{L}$  $\mathcal{L}$ sowie  $\vec{b} = \begin{pmatrix} 0 \\ l \end{pmatrix}$  $\setminus l$  $\vert t \vert$  $b_1$  $b_2$  $b_3$  $\Lambda$ .  $\mathcal{L}$  $\mathbf{I}^{\mathbf{d}}$ 

$$
\vec{a}\cdot\vec{b}=a_1\cdot b_1+a_2\cdot b_2+a_3\cdot b_3.
$$

Das Ergebnis des Skalarproduktes ist eine Zahl.

Das **Vektorprodukt** der beiden Vektoren 
$$
\vec{a} = \begin{pmatrix} a_1 \\ a_2 \\ a_3 \end{pmatrix}
$$
 sowie  $\vec{b} = \begin{pmatrix} b_1 \\ b_2 \\ b_3 \end{pmatrix}$  ist

.

$$
\vec{a}\times\vec{b}=\begin{pmatrix}a_2\cdot b_3-a_3\cdot b_2\\ a_3\cdot b_1-a_1\cdot b_3\\ a_1\cdot b_2-a_2\cdot b_1\end{pmatrix}\!.
$$

Das Ergebnis des Vektorproduktes ist ein Vektor. Dieser Vektor ist orthogonal zu den beiden multiplizierten Vektoren.

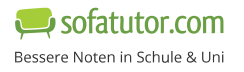